# PlutoDVB2 Firmware

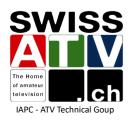

DATV Forum HAMRADIO, June 28, 2024

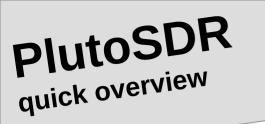

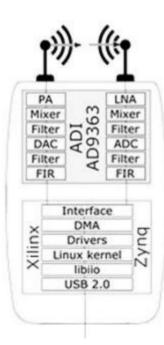

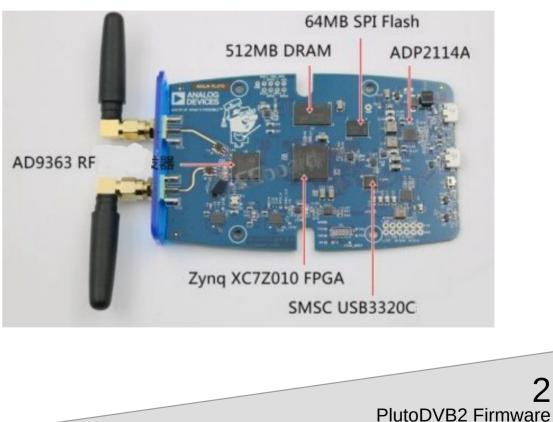

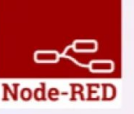

HB9DUG / 2024

2

# MQTT

#### MQTT ?

- Message Queuing Telemetry Transport (MQTT)
- The Standard for IoT Messaging
- It is designed as an extremely lightweight publish/subscribe messaging transport that is ideal for connecting remote devices with a small code footprint and minimal network bandwidth

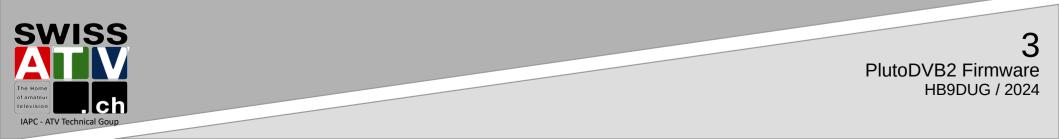

MQTT ?

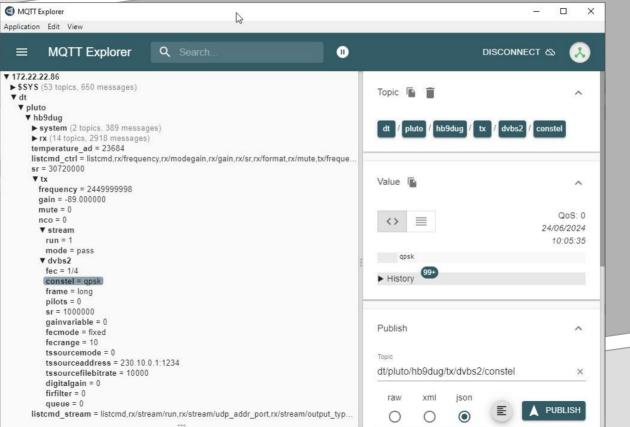

MQTT

PlutoDVB2 Firmware HB9DUG / 2024

The Home a mateur television Ch IAPC - ATV Technical Goup

**SWISS** 

## Node-RED?

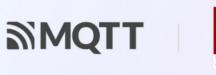

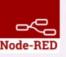

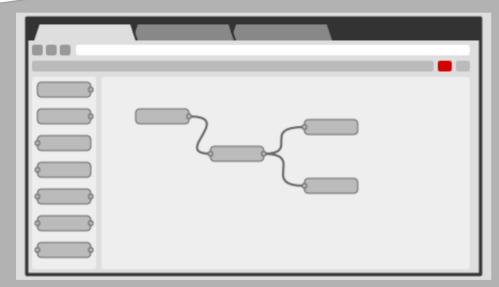

Node-RED provides a browser-based flow editor that makes it easy to wire together flows using the wide range of nodes in the palette

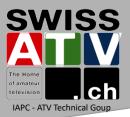

### Node-RED?

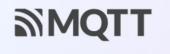

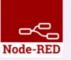

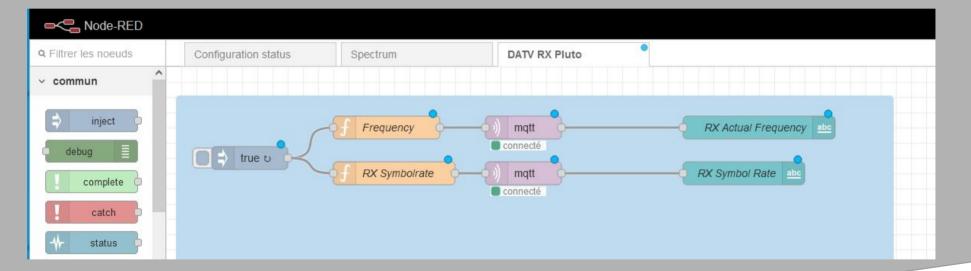

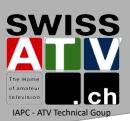

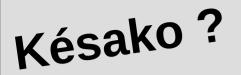

- PlutoDVB2 firmware is a DVB dedicated firmware developed by F5OEO Evariste for the Adalm-Pluto, Pluto+ and AntSDR E200
- It uses a DVB-S/S2 modulator in FPGA (Open Research Institute ORI)
- It can handle transport stream for video and also IP using Generic Stream Encapsulation (DVB-GSE) Data link layer protocol
- F5OEO is using MQTT messages to control the Pluto DVB-S/S2 modulator, the spectrum display and the Minitiouner with longmynd
- It could also be used as a standard Pluto

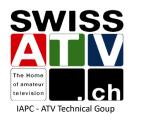

#### Hardware

- Pluto Rev B and D are supported
- The recommended setup is to use Pluto over Ethernet
- For easy GSE operation, a Minitiouner plugged on a hub USB Ethernet adapter is recommended
- 2 CPUs enable by default
- Frequency extension Tx/Rx : 46.875Mhz-6Ghz
- Symbol Rate between 20KS and 4MS

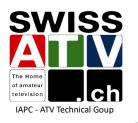

#### Hardware

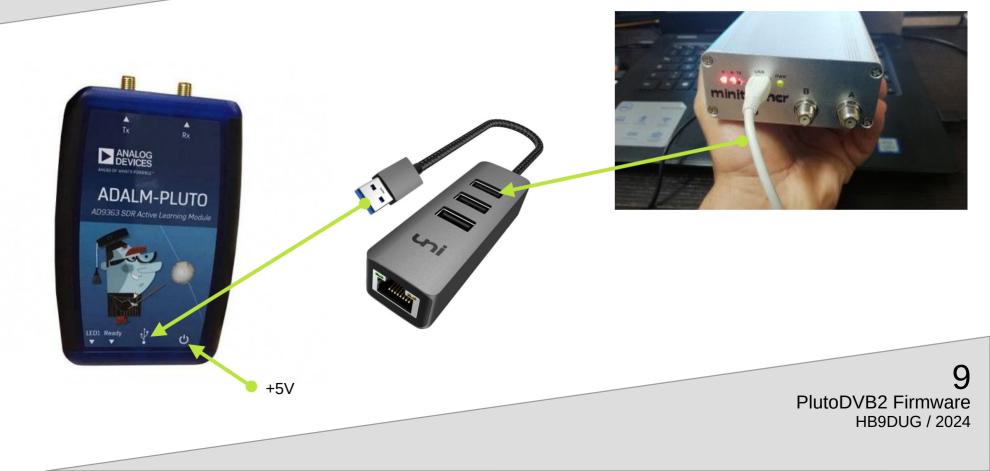

# Stream mode

- test : generate a test card and tone
- pass : (default mode at reboot); pass-through mode, Pluto could be used with third party software (gnuradio ...)
- dvbs2-ts : dvbs2 with transport stream
- dvbs2-gse : dvbs2 with generic encapsulation (ip over dvb)
- dvbs : dvb-s (only ts input)

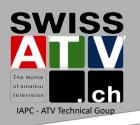

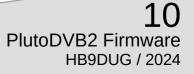

# DVB-S2 setting

- FEC {1/4,1/3,2/5,3/5,4/5,8/9,9/10}
- Constellation {qpsk,8psk,16apsk,32apsk}
- Frame type {short,long}
- Pilots {0,1}
- Symbol rate {25000..4000000}
- Roll-off {0.20, 0.15}
- FEC mode : {fixed,variable}
- Dynamic gain regarding to FEC {0,1}

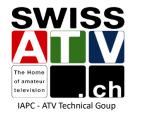

# DVB-S2 setting

- Transport stream source
  - UDP
  - file
  - internal pattern
- Stream status
  - complete status is reported every second

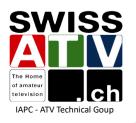

#### Spectrum

- A live spectrum is available through a websocket and a webpage
- rx/stream/mode : webfft to enable the spectrum
- rx/webfft/frequency : set the central rx frequency
- rx/webfft/span : set desired span
- rx/webfft/average : number of averaging
- rx/webfft/rangemin : set the min range
- rx/webfft/rangemax : set the max range
- rx/webfft/autoscale : try to autoscale depending on the current spectrum

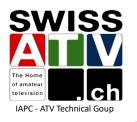

#### Longmynd

- Longmynd software to control a MiniTiouner is included in the PlutoDVB2 firmware
- Longmynd is controlled by MQTT messages
- Special version supporting DVB-GSE
- MiniTiouner is connected to an USB port on the Pluto

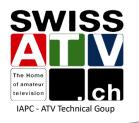

#### **GUI**...

- The firmware is focused on a robust dvbs2 kernel
- Human interface is out of scope

Helpers/GUI are already available from contributors:

- F4HSL: batch files for windows, Quickstart documentation
- ZS1SCI: DATV-Red 4.x (Node-Red implementation)
- F1EJP: DATV-Easy 3.x

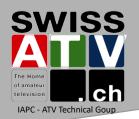

- DL5OCD: DATV-NotSoEasy V1.x

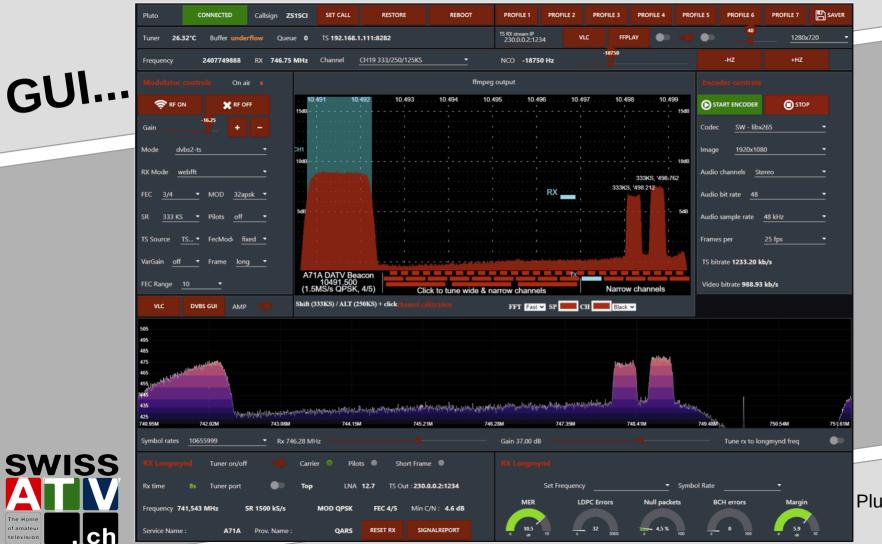

16 PlutoDVB2 Firmware HB9DUG / 2024

IAPC - ATV Technical Goup

The Hom of amateu

television

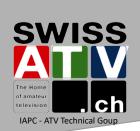

GUI...

| ିଏ ମାମ୍ପ |                                                     | DATV-Easy V3.08                                               |                          | ×                     |                                           |
|----------|-----------------------------------------------------|---------------------------------------------------------------|--------------------------|-----------------------|-------------------------------------------|
| DVB      | Configuration DVB Tables Target bitrate 580.33 kb/s | PTT / Output Monitoring +<br><i>Video bitrate</i><br>451 kb/s | Frequency MHz<br>440.250 |                       |                                           |
| [        | ODE<br>DVB<br>DVB-S2 QPSK ~                         | VIDEO / AUDIO<br>Codec<br>H266 VVC SOFT ~                     | nco<br>Easy<br>OSCAR-100 | - 100<br>- 90<br>- 80 |                                           |
|          | Symbol Rate<br>500<br>EC<br>3/5<br>V                | Image Size 16/9<br>960x540 ~<br>Fps<br>25                     | Quick Tune               | - 70<br>- 60          |                                           |
|          | EC Frame<br>64800 ~<br>Roll-off                     | Audio Codec<br>AAC + ~<br>Audio kb/s                          | 0 kb/s START +           | - 50<br>- 40          |                                           |
|          | 0.20 ~<br>Pilot Symbols                             | 24 ✓<br>✓ All Automatic                                       | STOP<br>PTT              | - 30<br>- 20<br>- 10  | 4.7                                       |
|          | >> Daty-Easy << DV                                  | B Transmission                                                | EXIT                     | -0                    | 17<br>PlutoDVB2 Firmware<br>HB9DUG / 2024 |

#### Source

- All the information of this presentation are from F50E0 github here: <u>https://github.com/F50E0/pluto-ori-ps/wiki</u>
- by the QR-Code

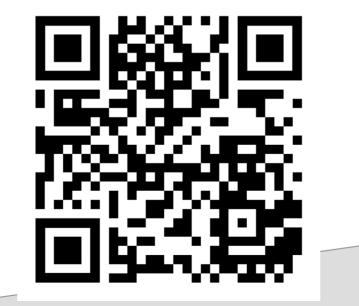

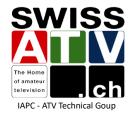